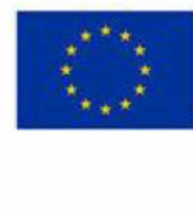

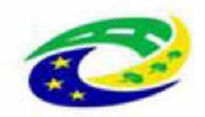

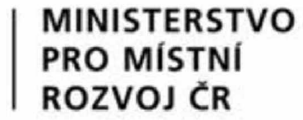

*Pozn.: Veškeré technické parametry musí nabízené zařízení splňovat Povinná část pro plnění veřejné zakázky - vyplní všichni účastníci*

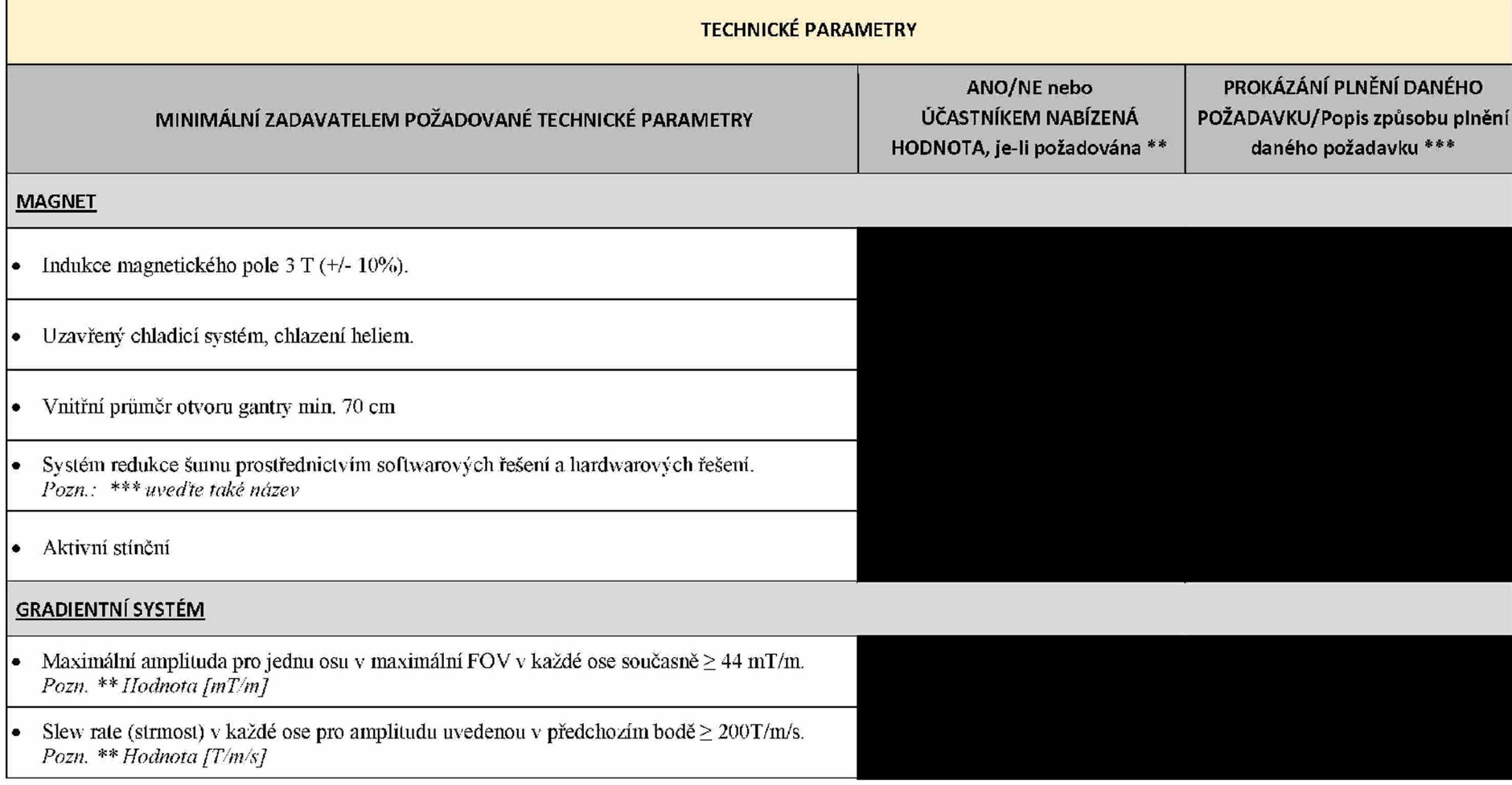

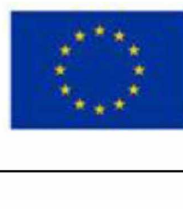

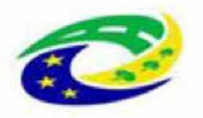

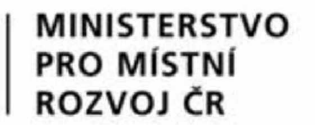

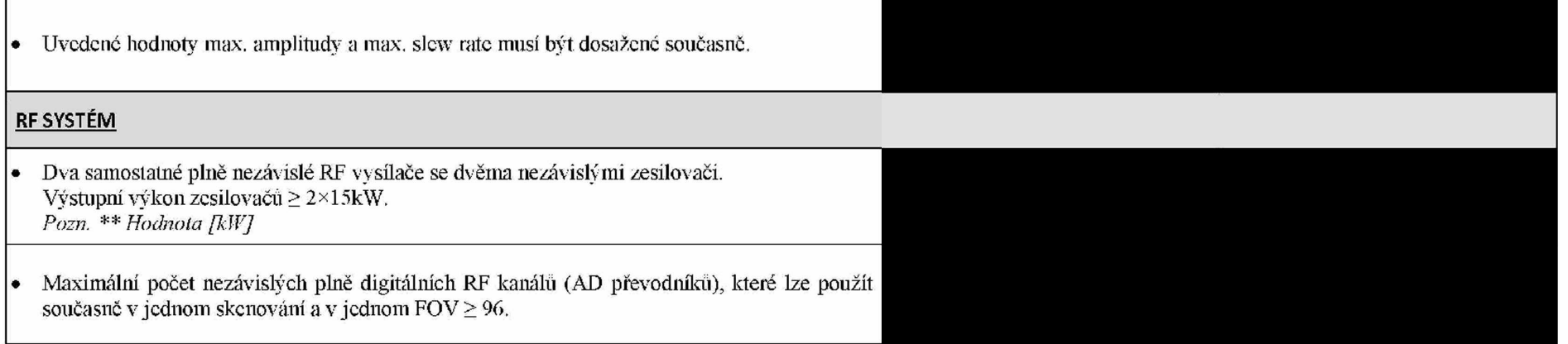

## **CÍVKY**

**Tabulka A: Cívky - min technické požadavky pro plnění VZ**

**Tabulka B: Cívky - technické požadavky nad rámec min. technické specifikace, tzn. jedná se cívky ve vyšší technické kvalitě, inovativní řešení - parametr hodnocení** *Pozn.: Účastník doplní pouze jednu tabulku, a to tab. A nebo tab. B podle schopnosti skutečného plnění. Není-li účastník schopen plnit požadavky uvedené vtab. B, pak požadavky v tab. A musí plnit vždy, neboť se jedná o povinné technické požadavky pro plnění VZ.*

**Tabulka A: Cívky - min. technické požadavky pro plnění VZ - povinná část, technické parametry, které musí být pro plnění veřejné zakázky splněny vždy (není-li účastník schopen plnit požadavky nad rámec min. technické specifikace uvedené v tab. B) Účastník pro plnění veřejné zakázky dodá 9 ks cívek (1., 2., 3., 4., 5.,7., 8., 9.) a 2 sady (6., 10.)**

**1. Cívka - hlavo-krční: 1 ks (identický požadavek pro A i B)**

• Vícekanálová hlavo-krční cívka s min. 16 snímajícími elementy *Pozn:* \*\*\* *uveďte název cívky*

• Cívka disponuje funkcí paralelní snímání 2

**2. Cívka - pro pokročilé vyšetření mozku: 1 ks (cívka je odlišná od cívek požadovaných v ostatních bodech, identický požadavek pro A í B)**

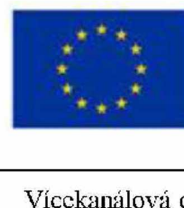

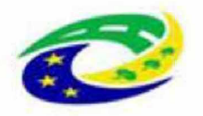

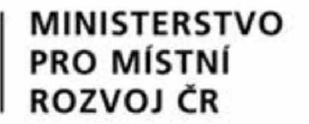

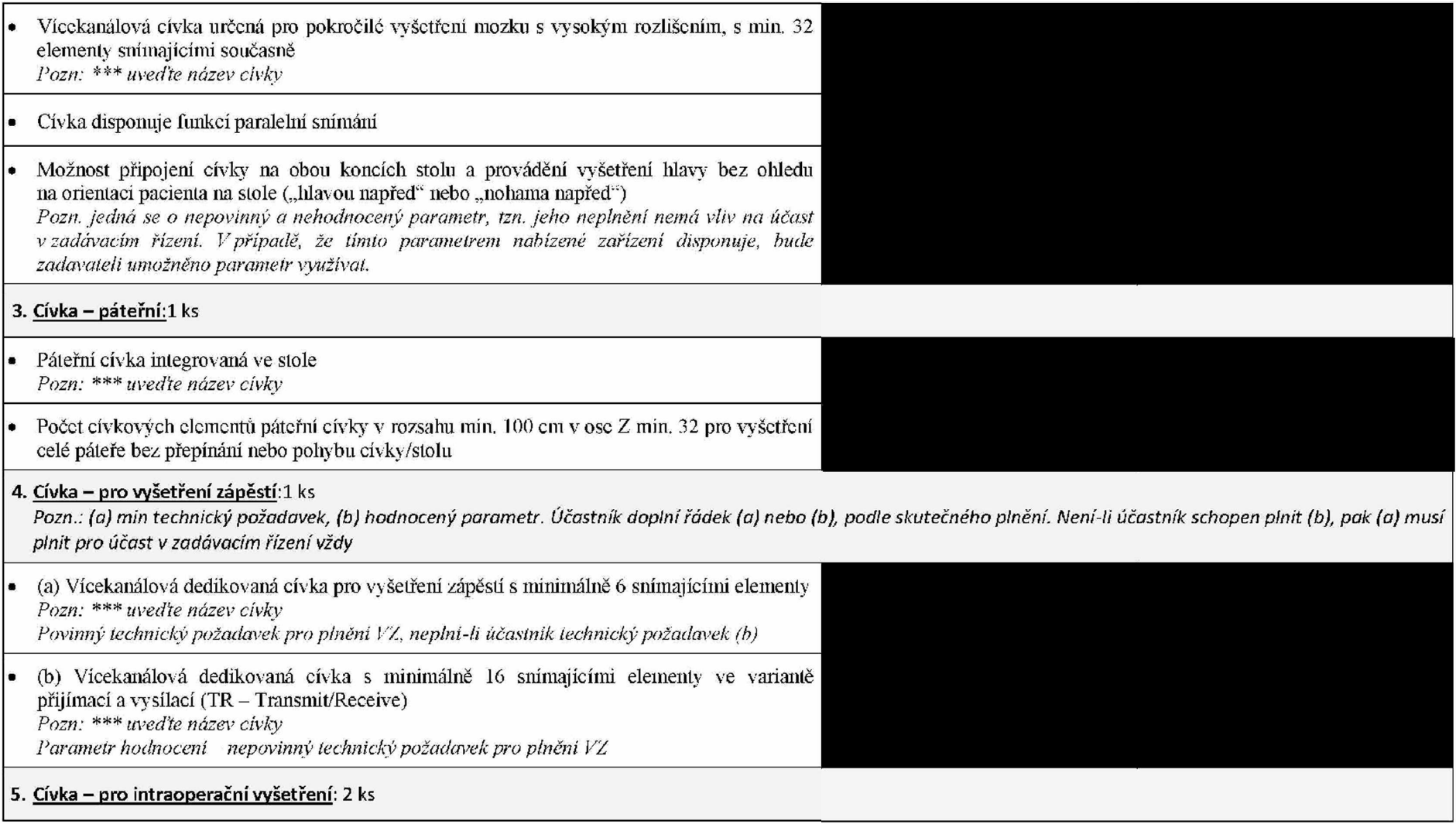

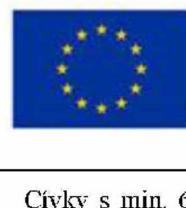

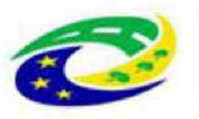

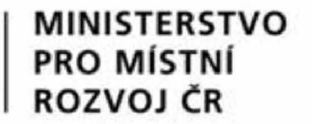

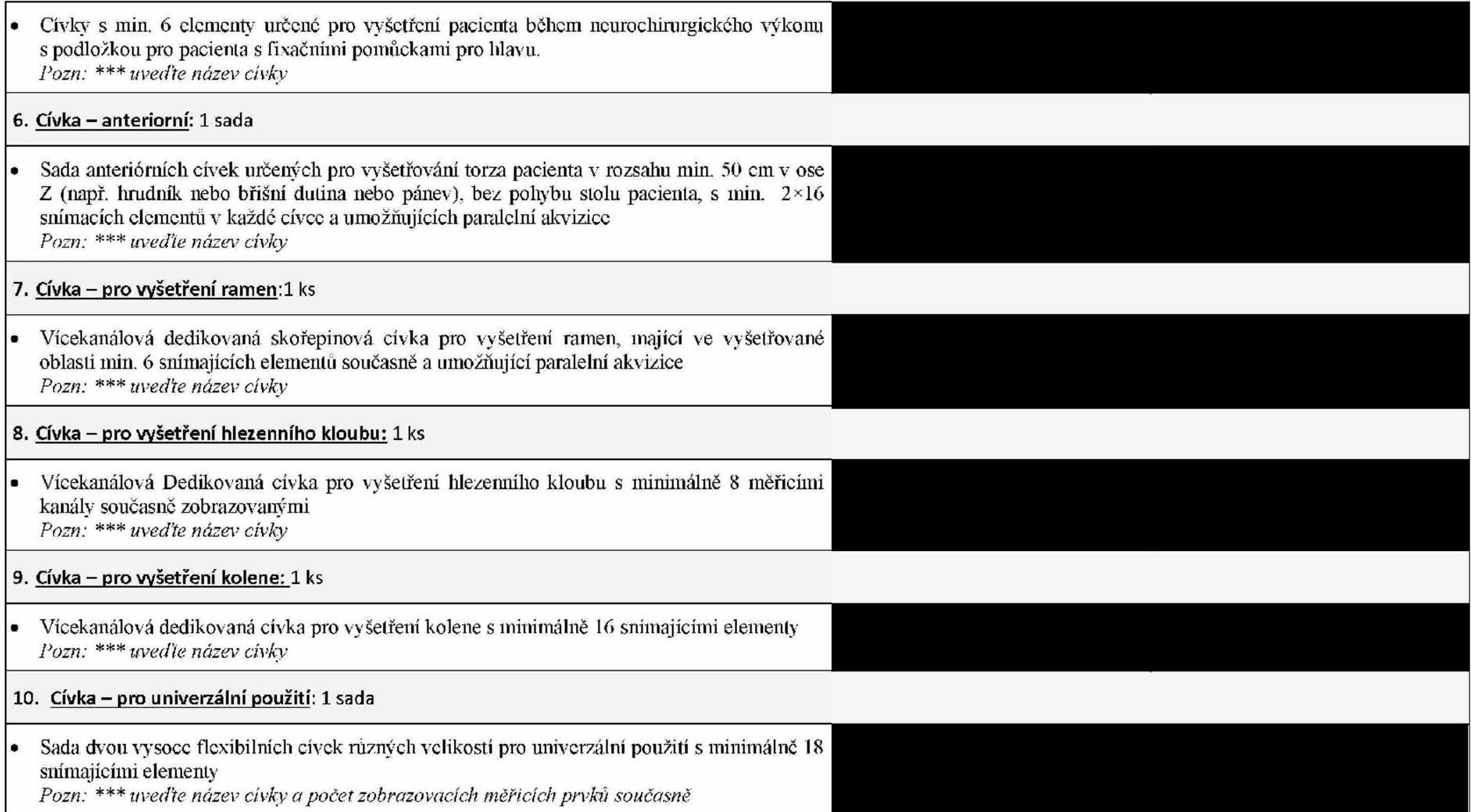

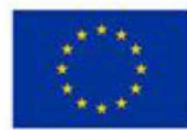

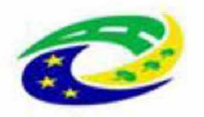

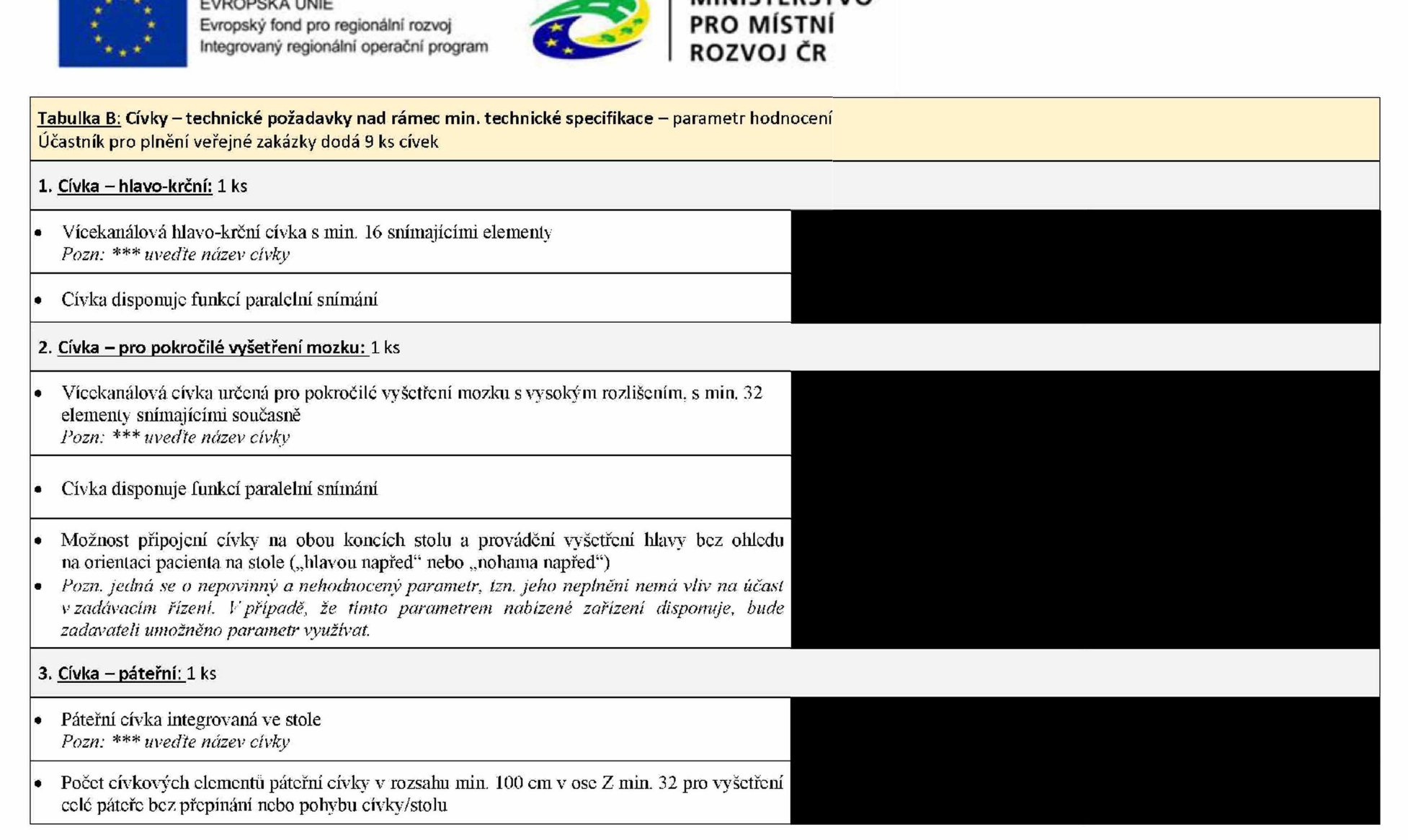

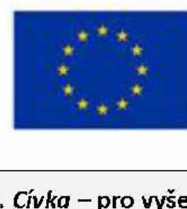

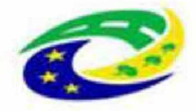

## **MINISTERSTVO PRO MÍSTNÍ ROZVOJ ČR**

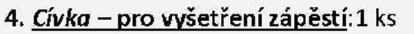

*Pozn.: (a) min technický požadavek, (b) hodnocený parametr. Účastník doplní řádek (a) nebo (b), podle skutečného plnění. Není-li účastník schopen plnit (b), pak (a) musí plnit pro účast* v *zadávacím řízení vždy*

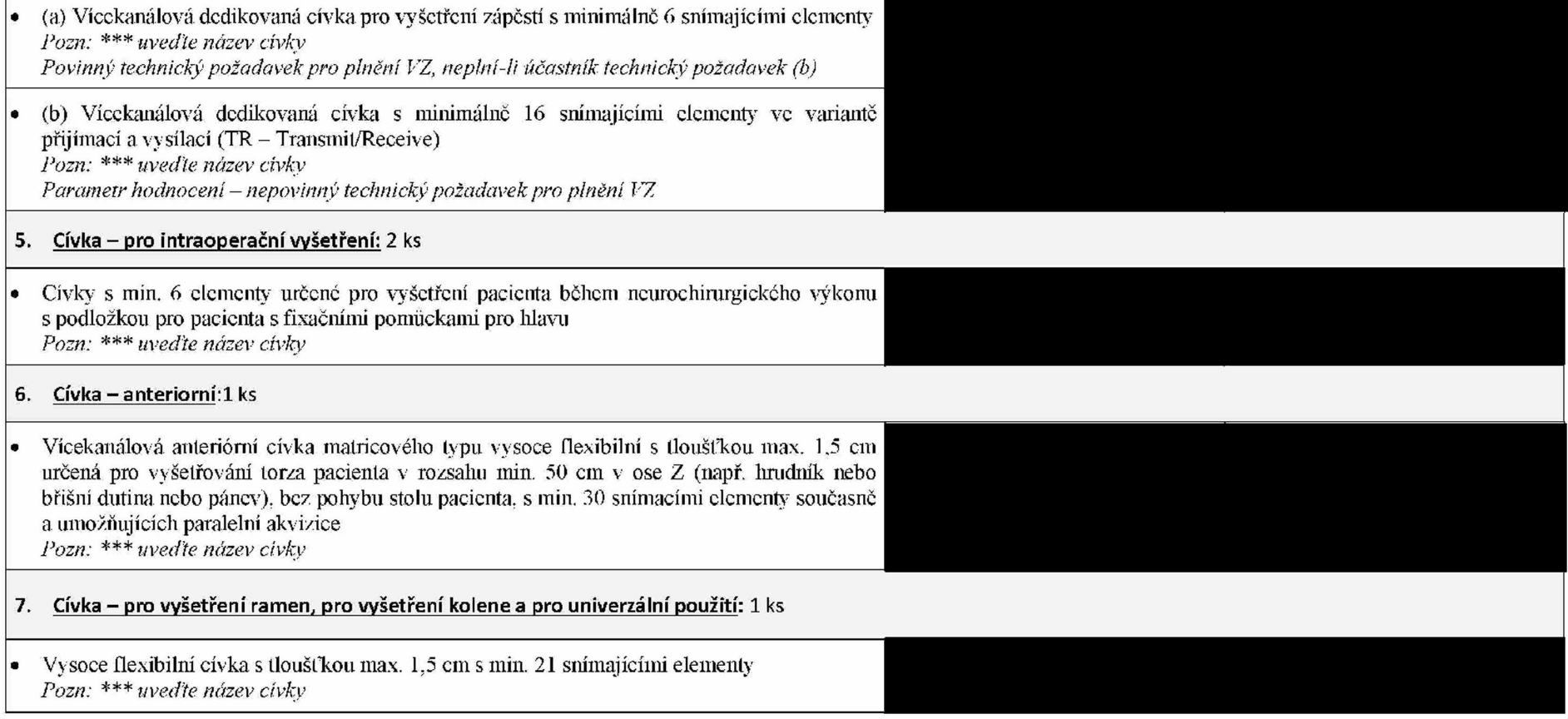

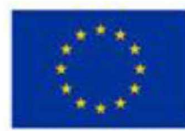

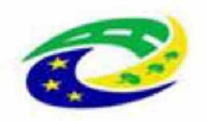

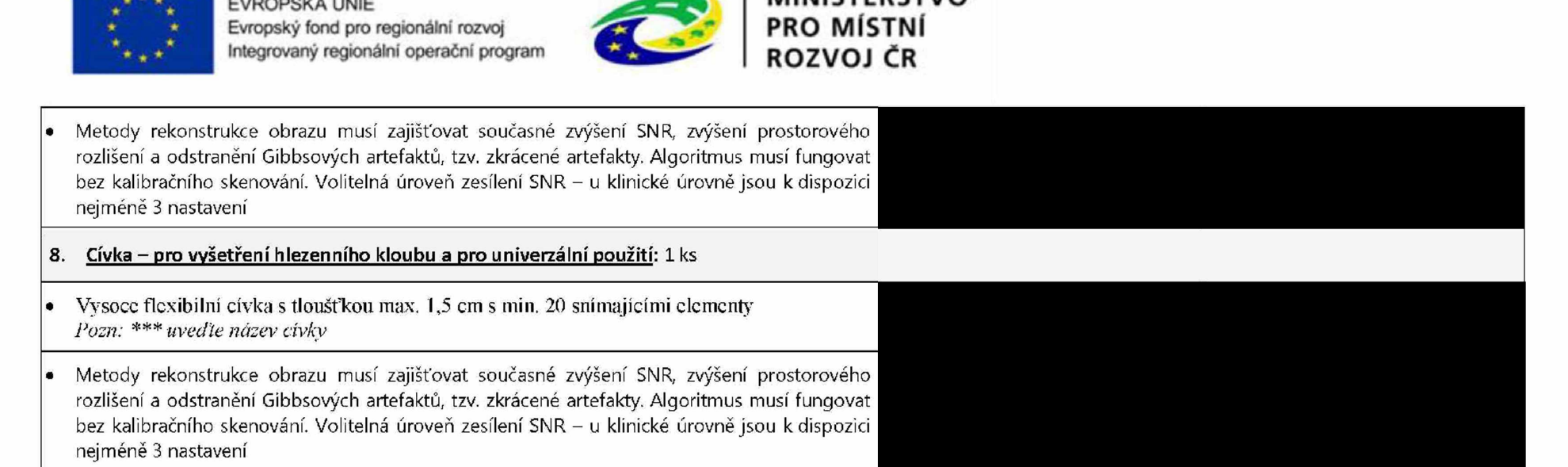

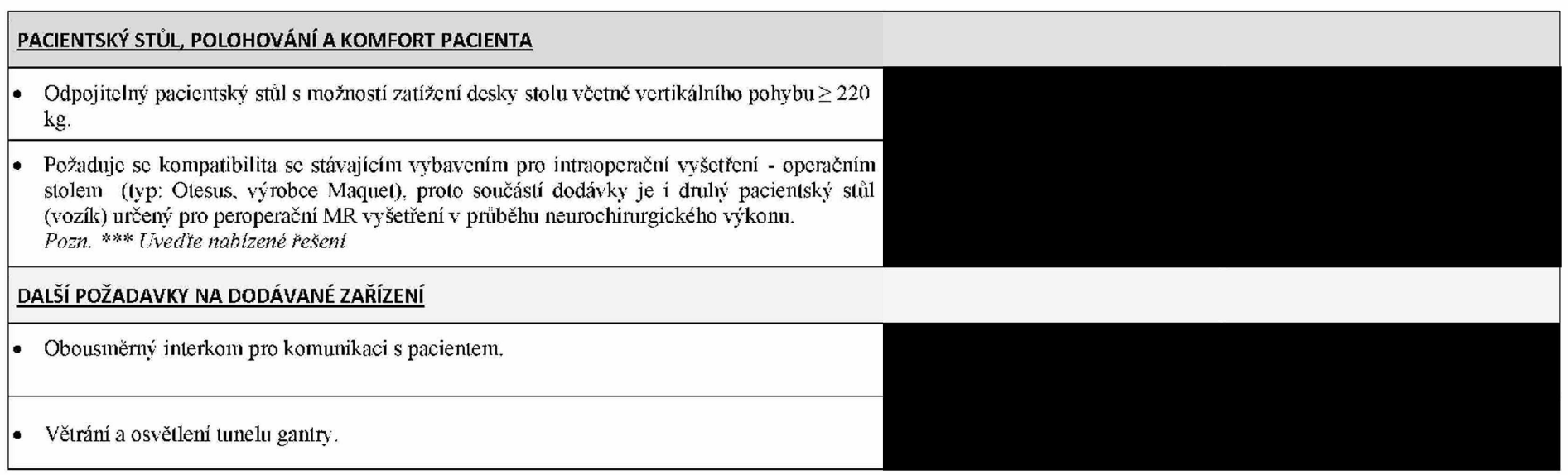

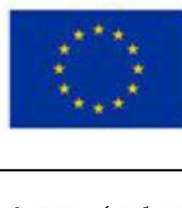

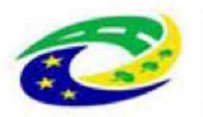

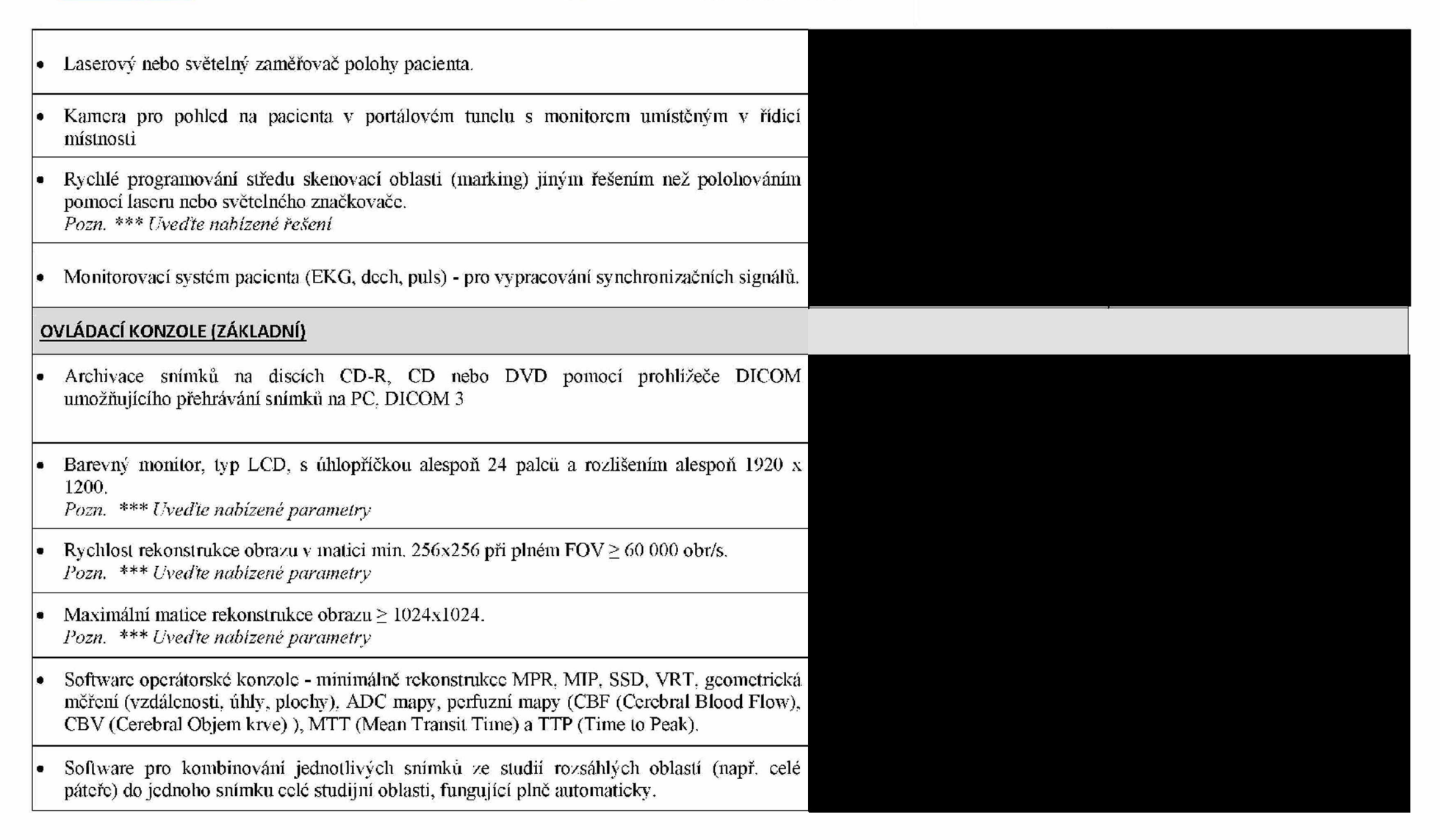

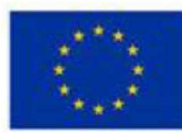

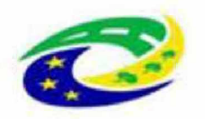

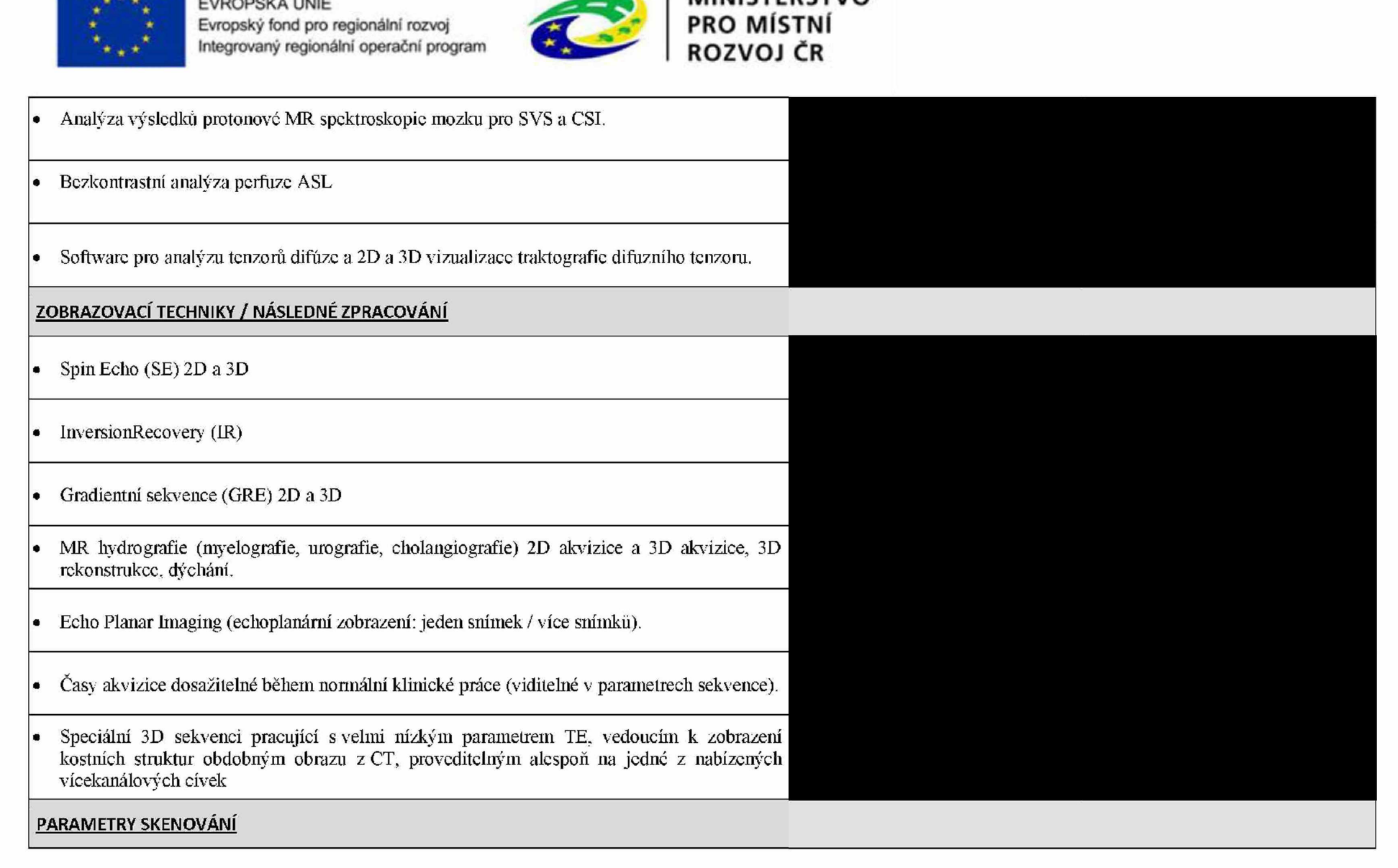

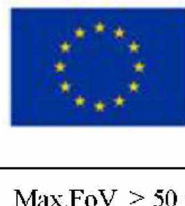

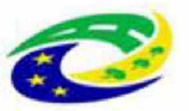

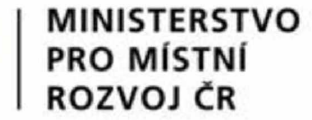

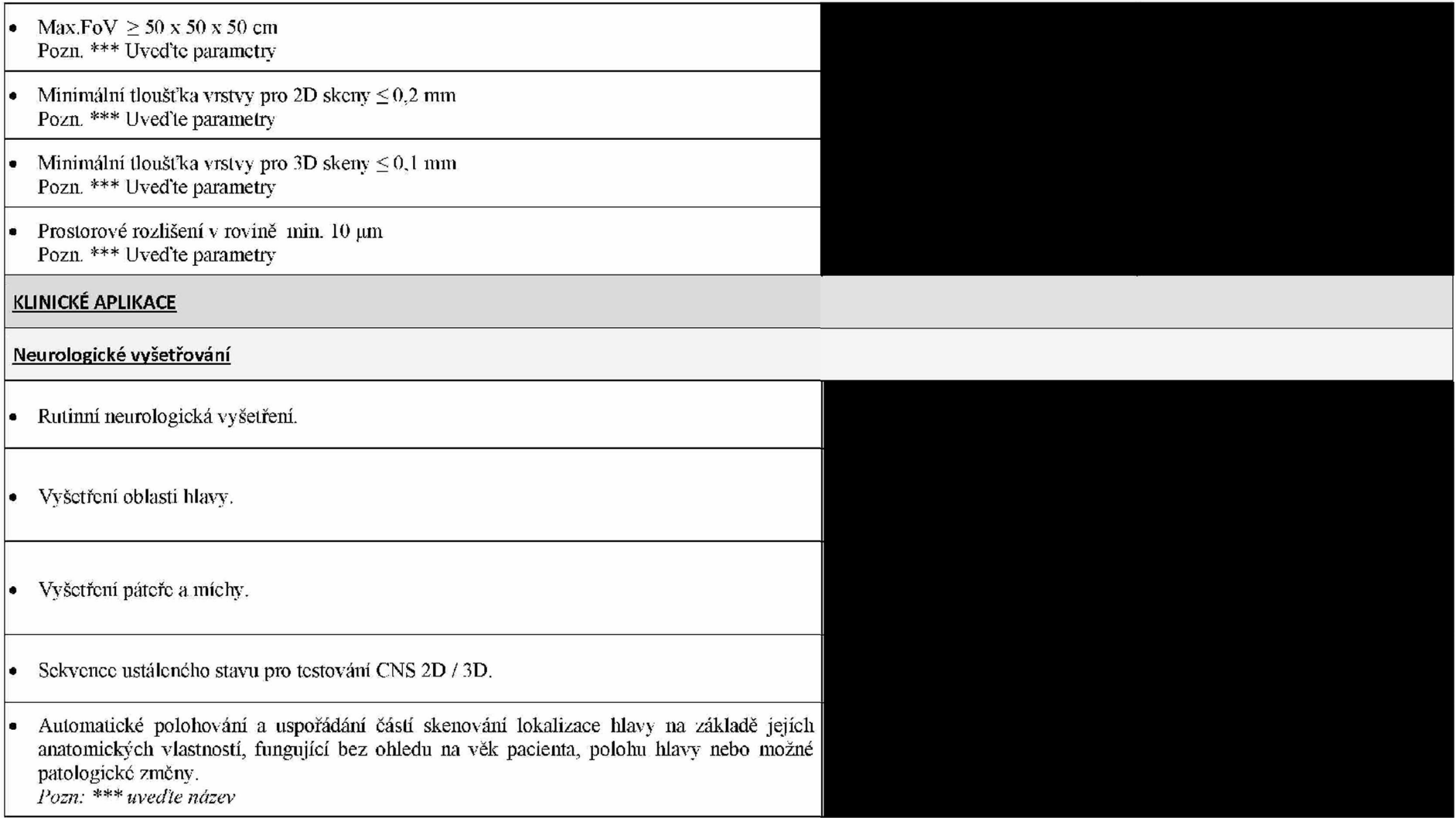

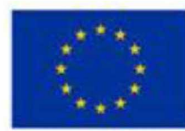

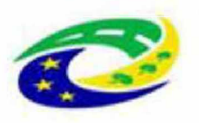

**MINISTERSTVO PRO MÍSTNÍ ROZVOJ ČR**

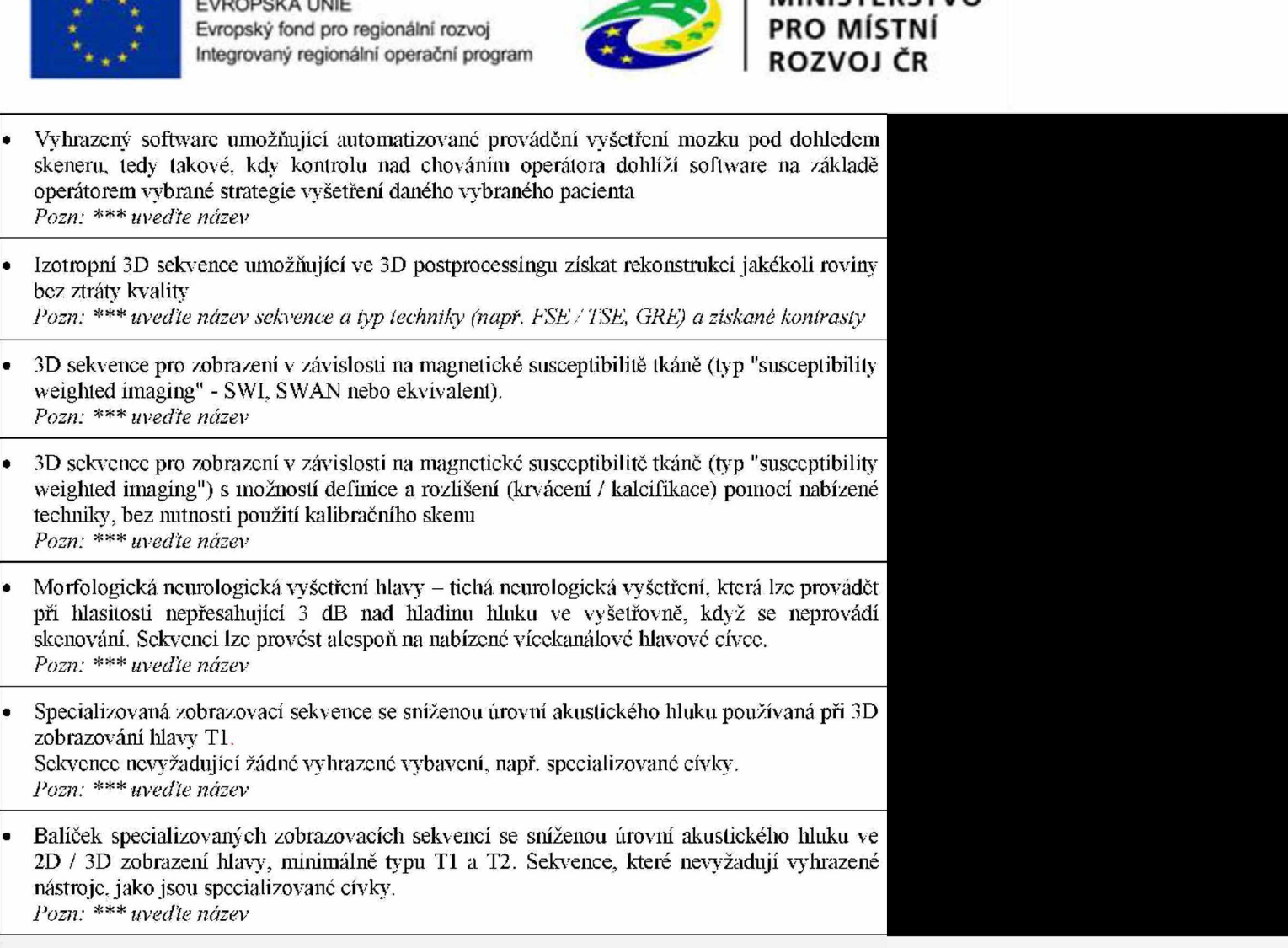

Difúze

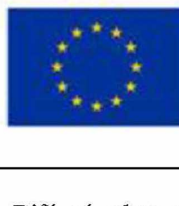

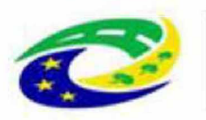

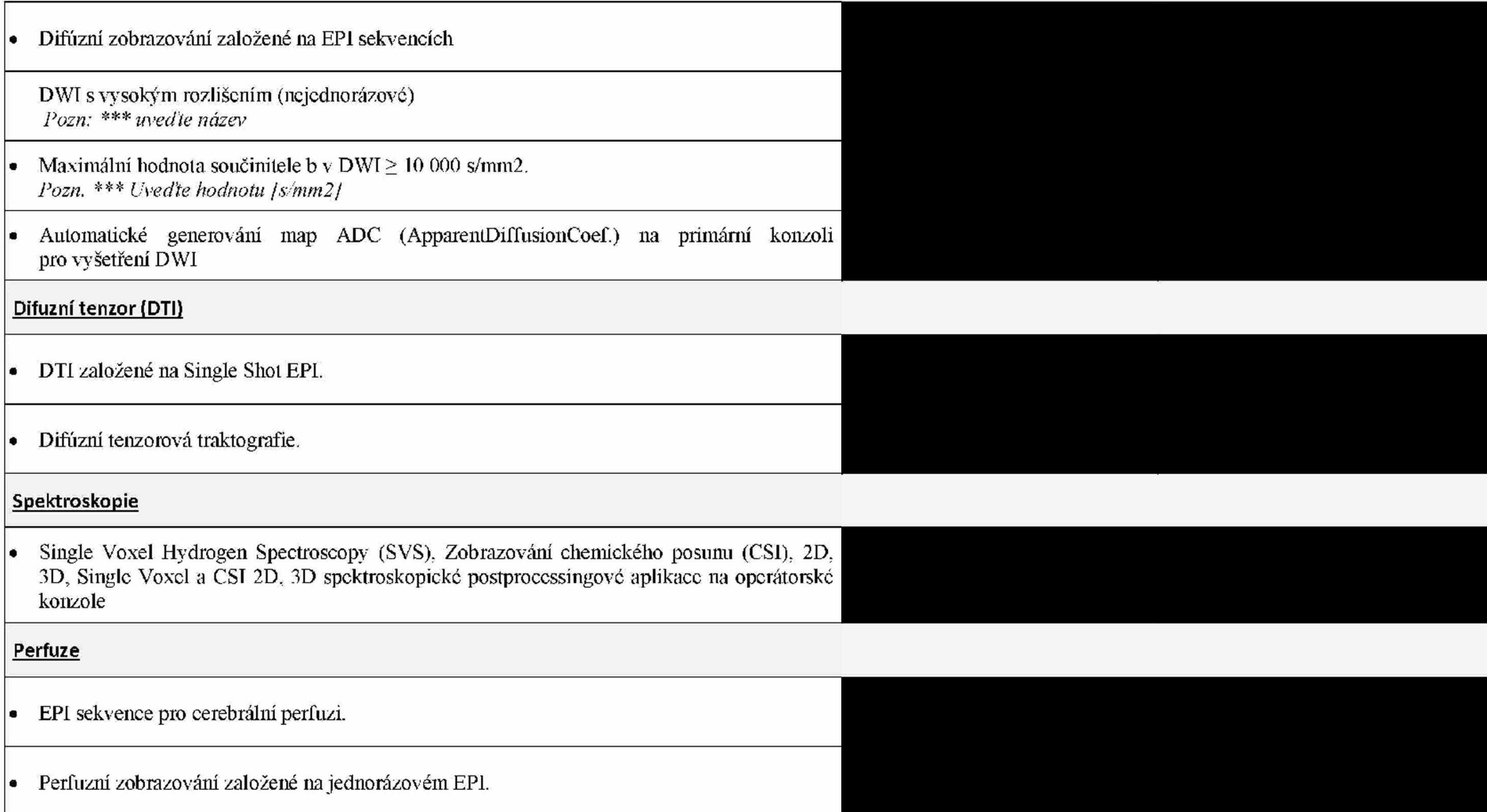

**MINISTERSTVO**

**PRO MÍSTNÍ ROZVOJ ČR**

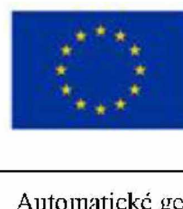

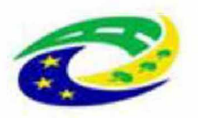

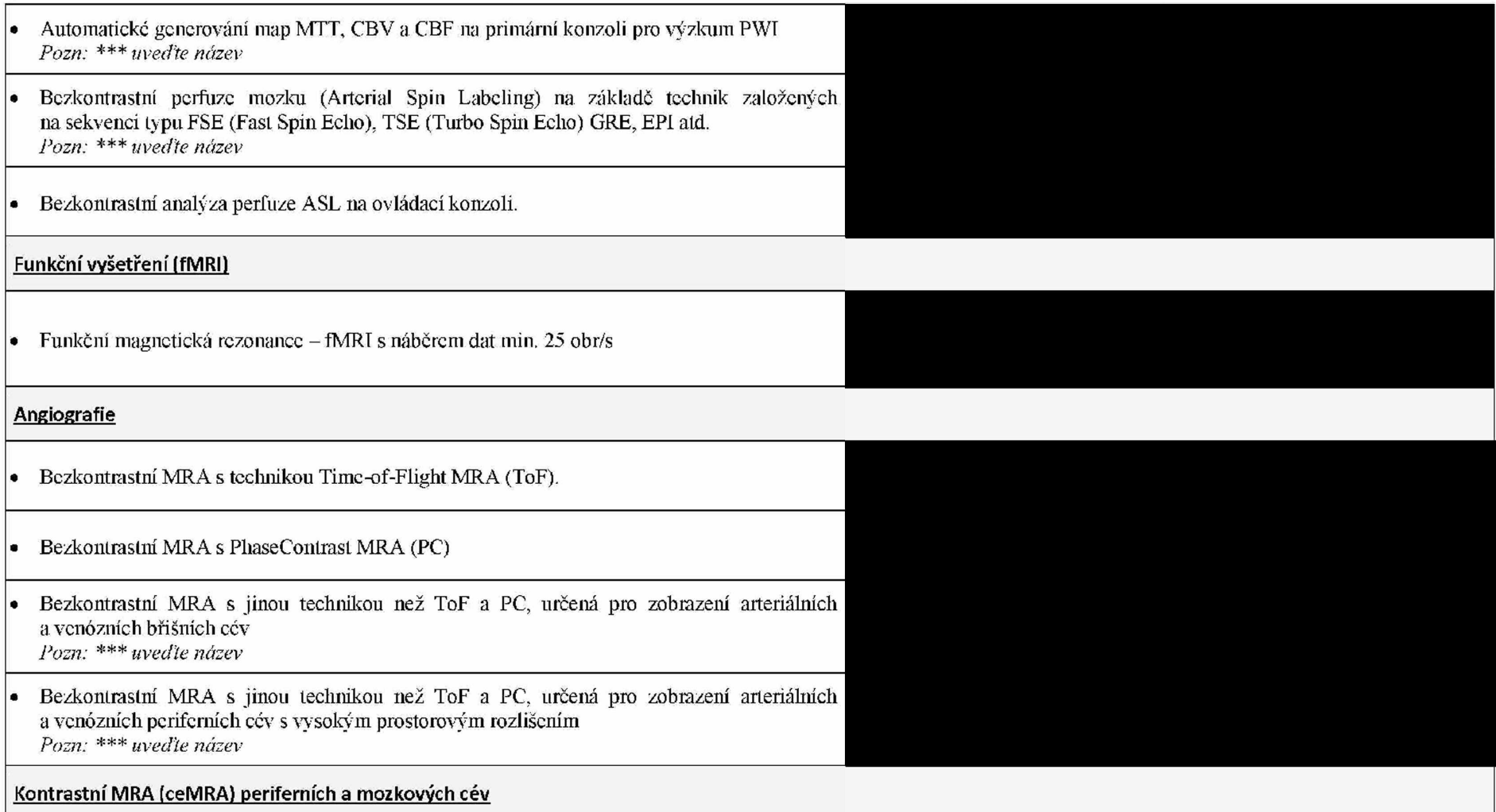

**MINISTERSTVO**

**PRO MÍSTNÍ ROZVOJ ČR**

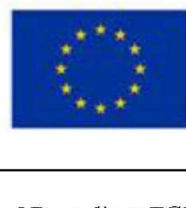

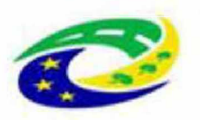

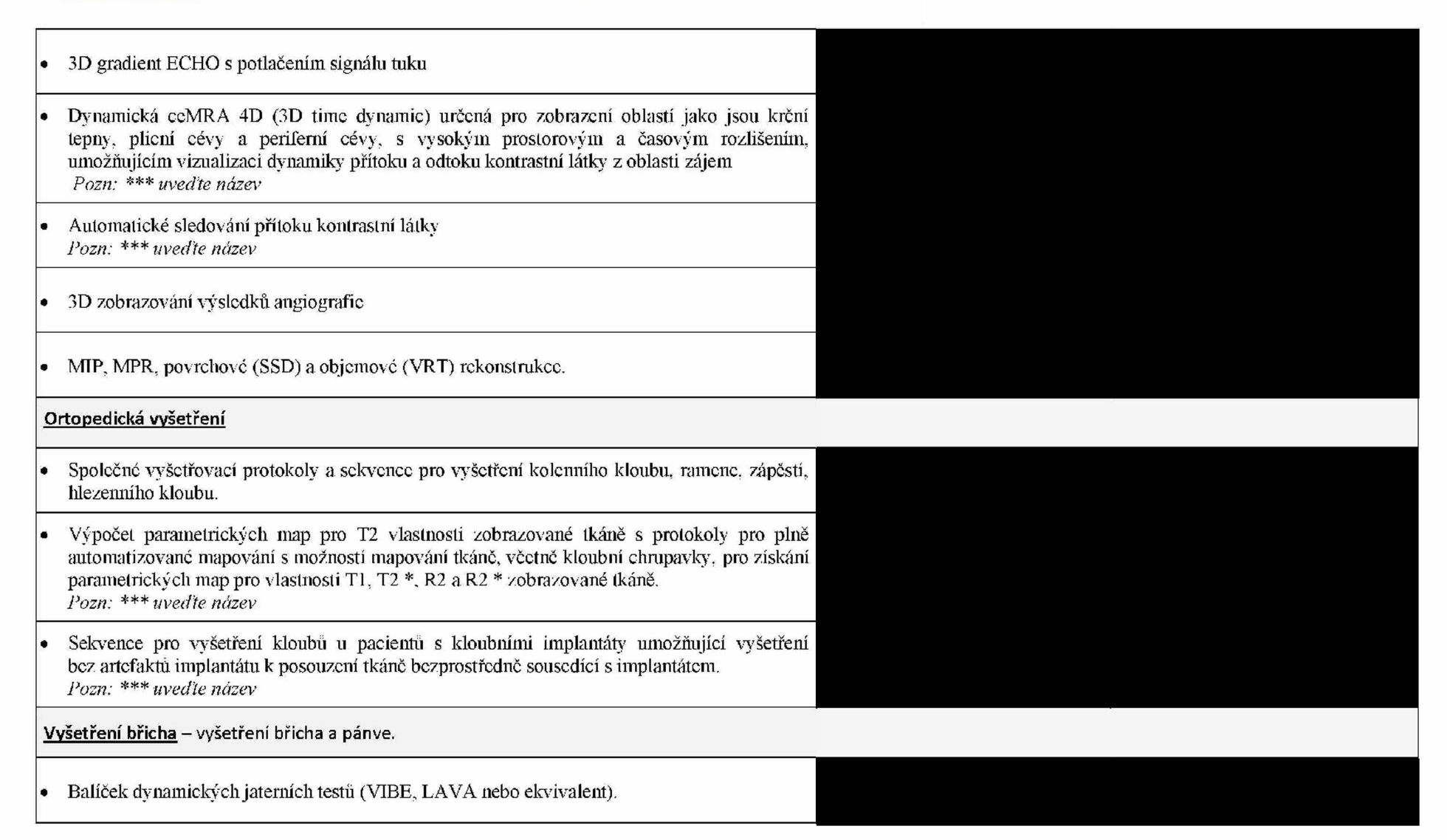

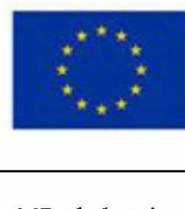

×

 **EVROPSKÁ UNIE Evropský fond pro regionální rozvoj Integrovaný regionální operační program**

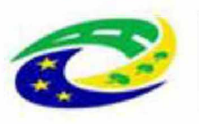

**MINISTERSTVO PRO MÍSTNÍ ROZVOJ ČR**

MR cholangiografie. • Difiizní zobrazování v oblasti břicha • Perspektivní 2D navigátor pro vyšetření v oblasti břicha (detekce a korekce pohybových artefaktů současně ve dvou směrech - tedy v rovině obrazu) *Pozn:* \*\*\* *uveďte název* Celotělové DWI, Software pro zobrazování celého těla T1, Software pro zobrazování celého těla STIR. • Snímání celého těla pomocí softwaru, který umožňuje získat snímky ve fázi, mimo fázi, pouze s vodou, pouze s obsahem tuku během jednoho pořízení *Pozn:* \*\*\* *uveďte název \** Vyhrazená zobrazovací sekvence umožňující provádění pohybově necitlivých 3D vyšetření trupu prováděných bez nutnosti zadržováni dechu pacienta *Pozn:* \*\*\* *uveďte název* • Vyhrazená zobrazovací sekvence, která umožňuje provádět velmi rychlé 4D dynamické jaterní testy s vysokým prostorovým a časovým rozlišením, umožňujícím zachytit mnoho Časových momentů arteriálni fáze *Pozn:* \*\*\* *uveďte název •* Difuzní vyšetření s vysokým rozlišením založené na sekvencích EPI v omezeném a zvětšeném FoV bez skládacích artefaktů, získaných selektivní stimulací fragmentu zobrazené vrstvy nebo objemu

- Vyšetření břicha kompletní, kompletní vyšetření dutiny břišní (morfologie, dynamická × vyšetření, cholangiografie, difúze), možné bez gatingu s volným dýcháním, všech typu pacientu bez rozdílu věku, velikosti či hmotnosti (navigátor lze použít se všemi sekvencemi)
- Sekvence pro detekci koncentrace železa v játrech pomocí softwaru pro následně zpracování

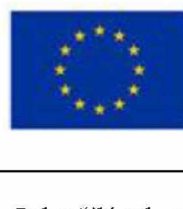

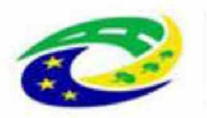

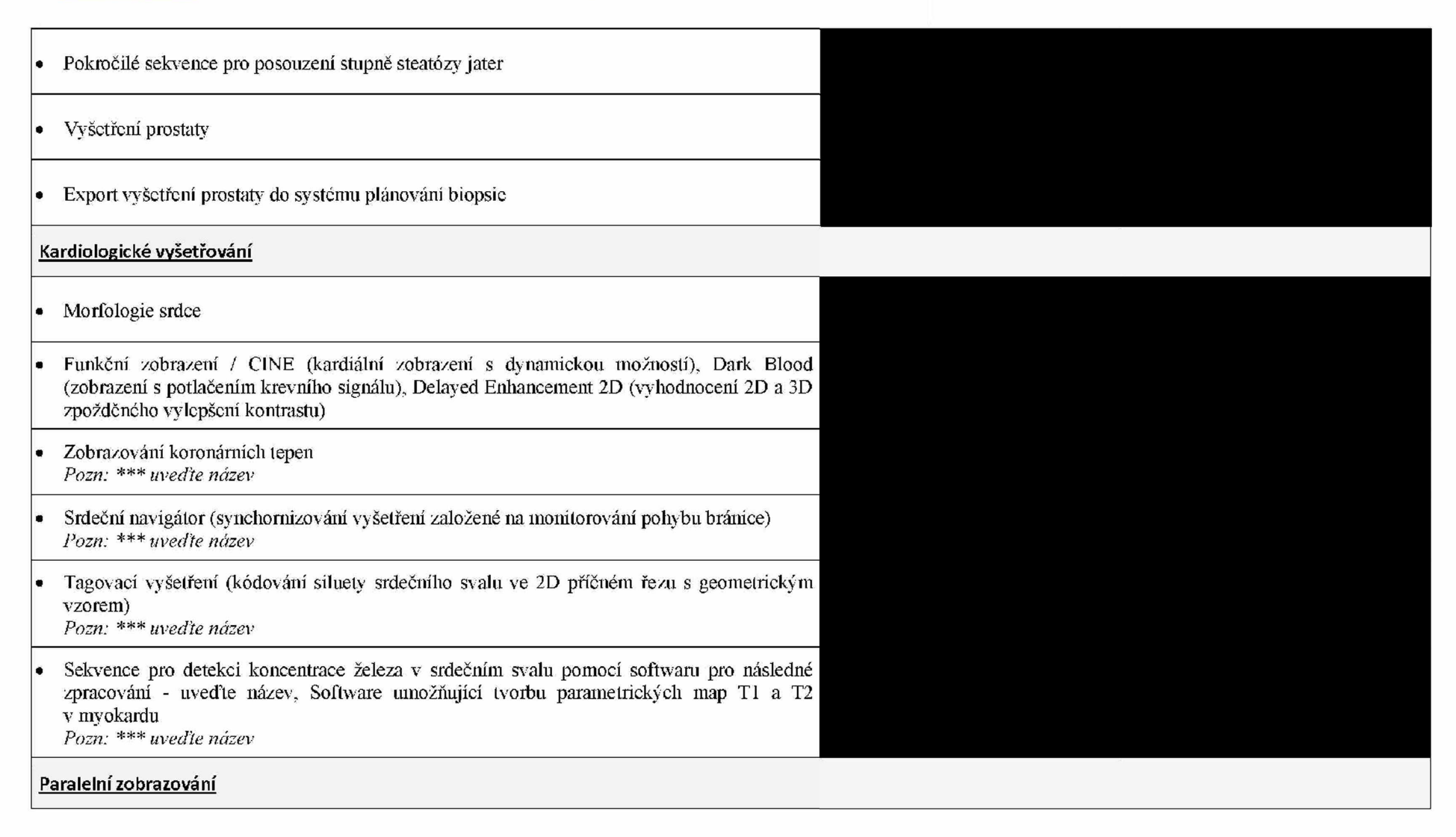

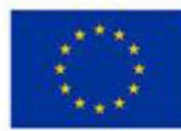

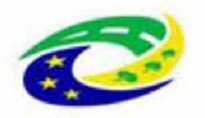

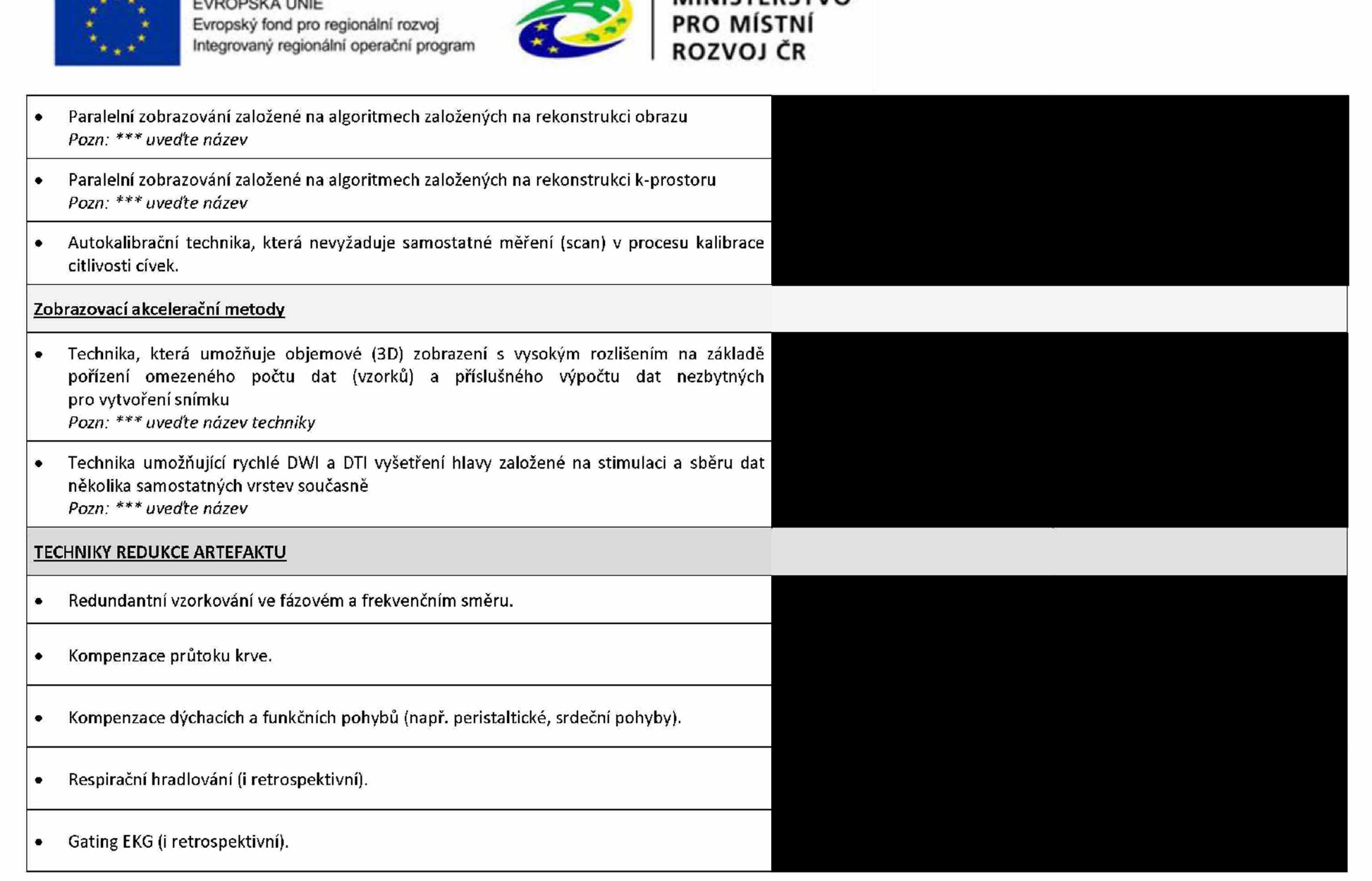

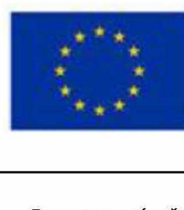

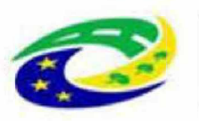

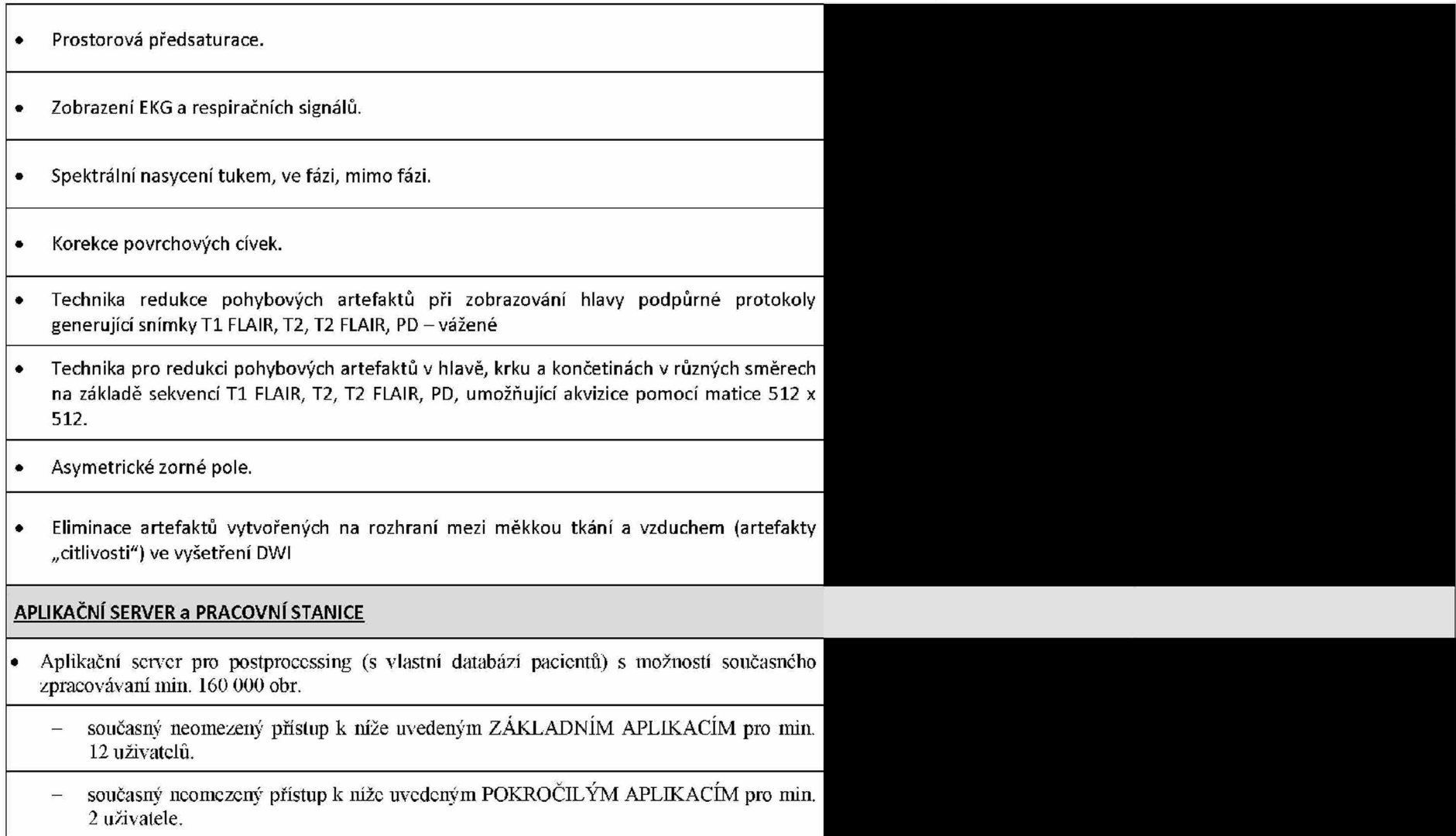

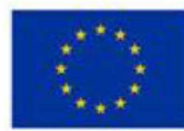

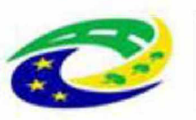

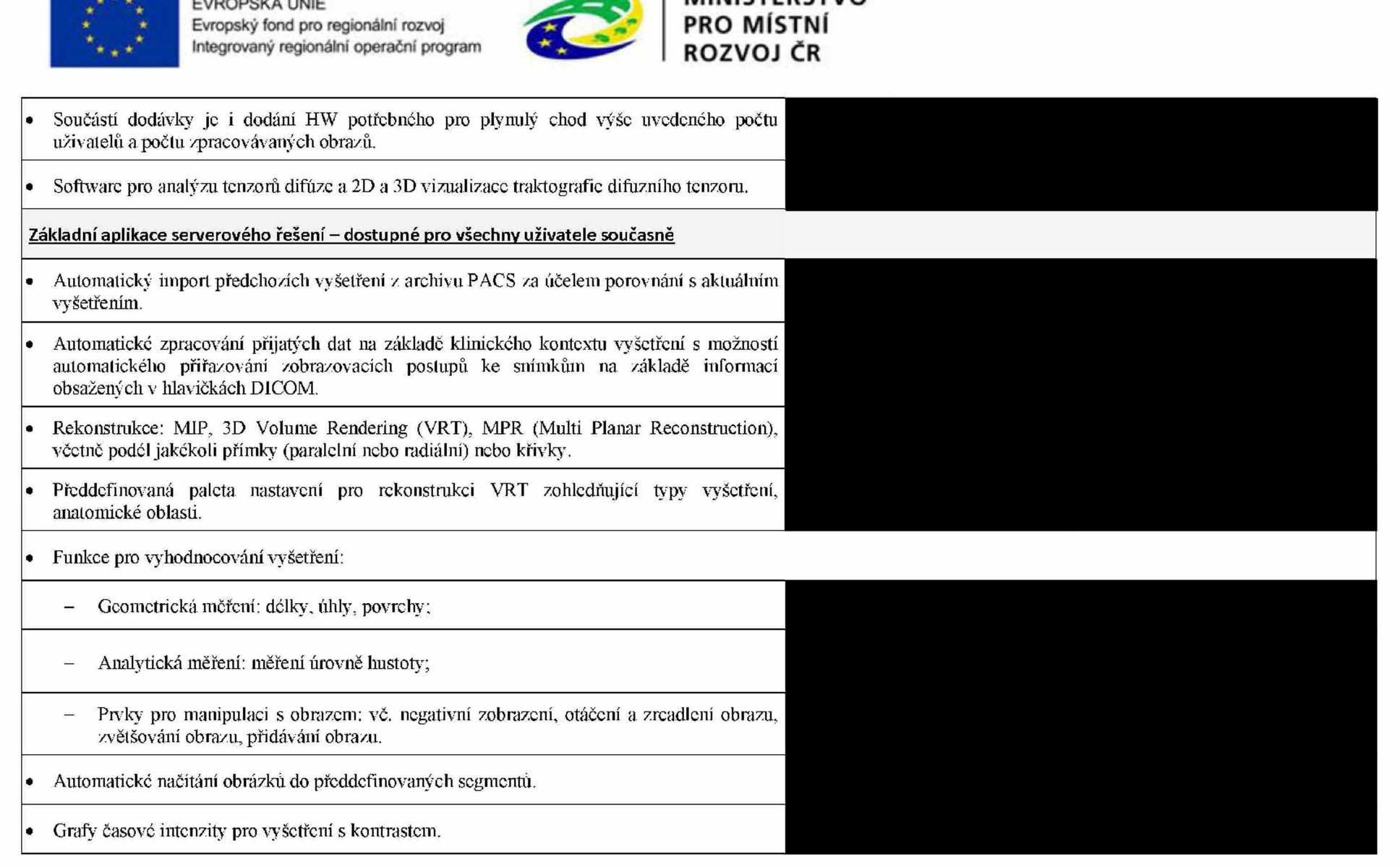

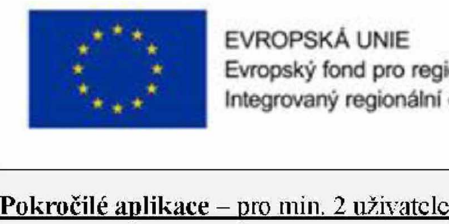

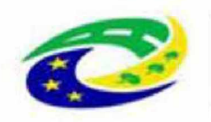

- Balík Body SW pro vyhodnocování a analýzu nasnímaných dat.  $\bullet$
- Kardio balík.
- Balík Neuro SW pro vyhodnocování a analýzu nasnímaných dat.
- Software pro fúzi obrazu pro počítačovou tomografii, magnetickou rezonanci, nukleámi medicínu. PET a moríblogické MR obrazy s difúzními MR obrazy.
- Software pro kvantitativní analýzu pro neuroperfuzní studie, zejména výpočet a barevná prezentace indikátorů MTT, CBV a CBF.
- Bezkoniraslni analýza perfuze ASL.
- Grafy časové intenzity pro MR studie s kontrastem. I۰
- Software pro analýzu SVS a CS1 2D a 3D protonové spektroskopie (1H MRS) s × automatickou eliminací voxelů s uživatelsky definovanou prahovou kvalitou.
- Software pro pokročilou analýzu onkologických vyšetření, zejména jater a mozku, a vyšetření velkých oblastí prováděné v několika krocích, umožňující volumetrickou analýzu nádorů, lymfalických uzlin a melastatických lézí. ale i jiných neonkologických lézí nebo objektů s vhodnou kontrast k okolní tkáni, obsahující:
	- Mechanismy trojrozměrné segmentace změn,
	- Mechanismy určování objemu změn.
- Software pro 2D a 3D difuzní tenzorovou analýzu a 2D a 3D vizualizaci difuzní tenzorové traktografic.